## Veeam Backup & Replication V12 at a glance

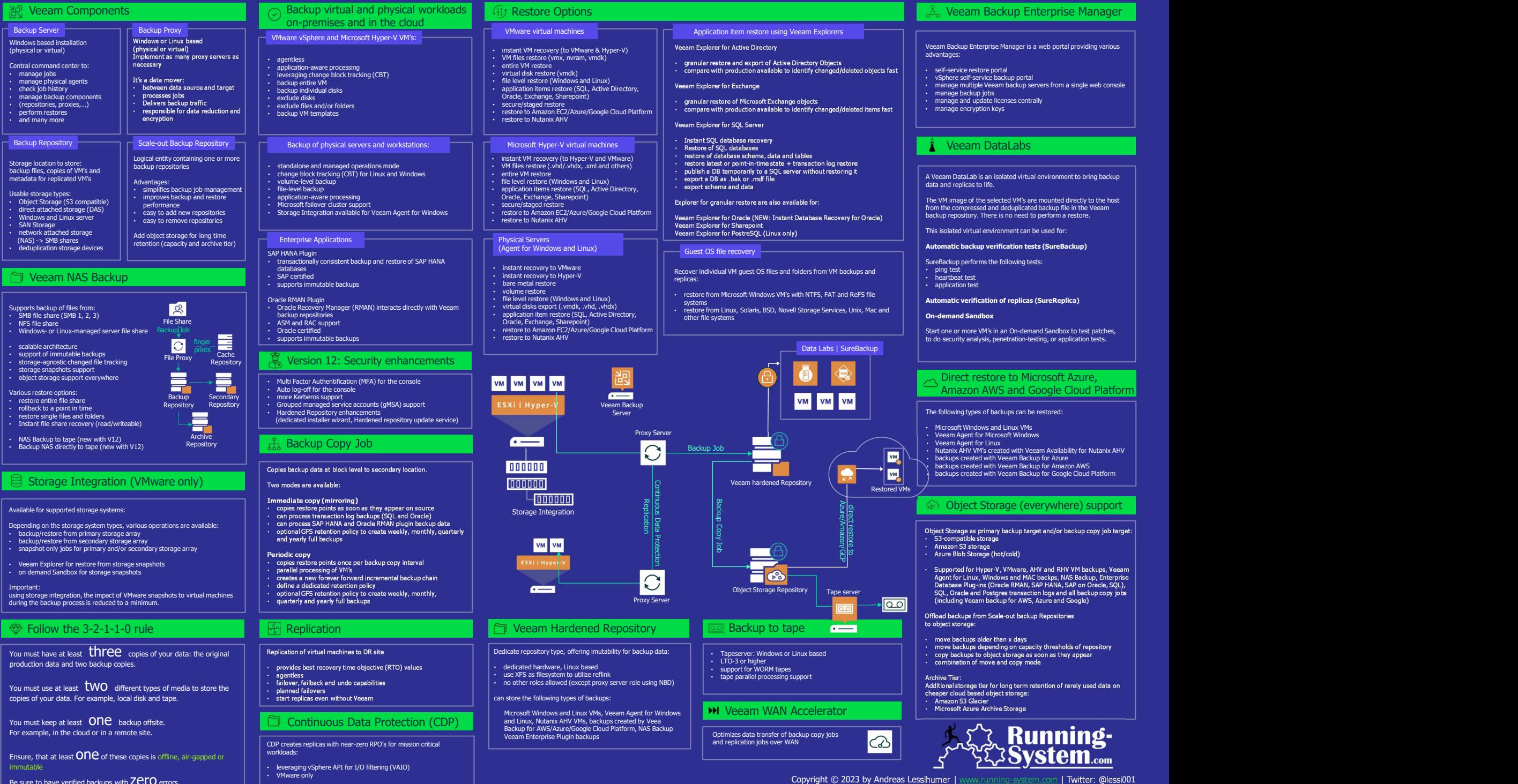

Be sure to have verified backups with **Zero** errors